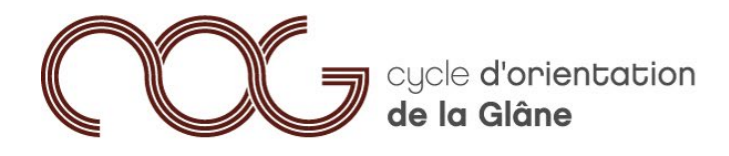

route d'Arruffens 17 case postale 220 CH-1680 Romont

tél. 026 651 99 33 Pax 026 651 99 34 www.co-glane.ch

## **Séance d'informations – 10H – 25.01.2022 / 20h**

[Lien](https://teams.microsoft.com/l/meetup-join/19%3ameeting_MDI5OTEzZGYtMmE0MC00ZDU5LWEwNjktOWNkZjUxNjE2NTVh%40thread.v2/0?context=%7b%22Tid%22%3a%22e7f48d28-92d9-48af-98db-6d26f6fbb403%22%2c%22Oid%22%3a%220c80911f-9e3d-49a8-bcf6-c24273827da6%22%2c%22IsBroadcastMeeting%22%3atrue%7d&btype=a&role=a) pour la participation en ligne :

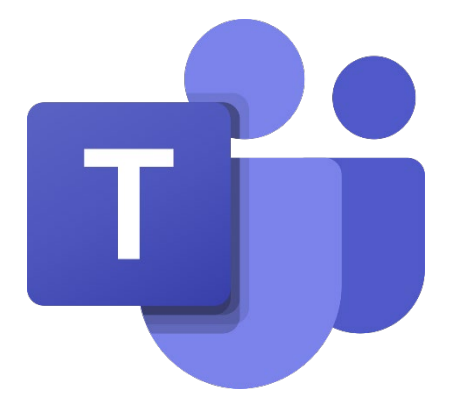

Si pour des raisons informatiques vous ne pouvez pas participer à cette séance en ligne, vous pouvez vous inscrire via [ce lien](https://forms.office.com/r/zUUBfJESYH) pour y participer en présentiel au CO à la salle 0.14 à 20h.

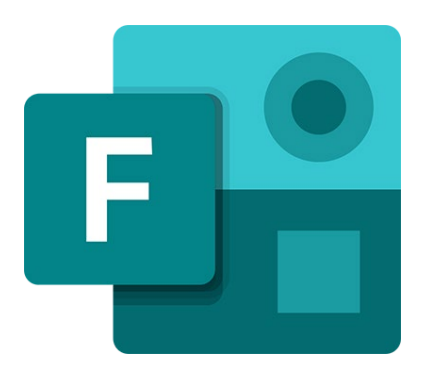